Bezugsquellen für Filme

- 1) Das Landesmedienzentrum bietet registrierten Lehrkräften Zugriff auf viele verschiedene Unterrichtsmedien. Website:<https://medienrecherche.lmz-bw.de/>
- 2) Die Online-Mediatheken verschiedener Sender (ARD, ZDF, Arte, 3Sat, SWR, BR, MDR, NDR, WDR, HR, RBB, ORF, SRF) können von dem Programm Mediathekview durchsucht und aufgelistet werden. Die Liste kann mit verschiedenen Filtern nach Beiträgen durchsucht werden. Link zum Programmdownload: https://mediathekview.de/
- 3) Für den Browser Firefox gibt es das Add-on VideoDownloadHelper, das Videos aus Webseiten extrahieren und speichern kann. Zur Installation einfach about:addons in die Adresszeile eingeben und im Suchfeld nach videodownloadhelper suchen

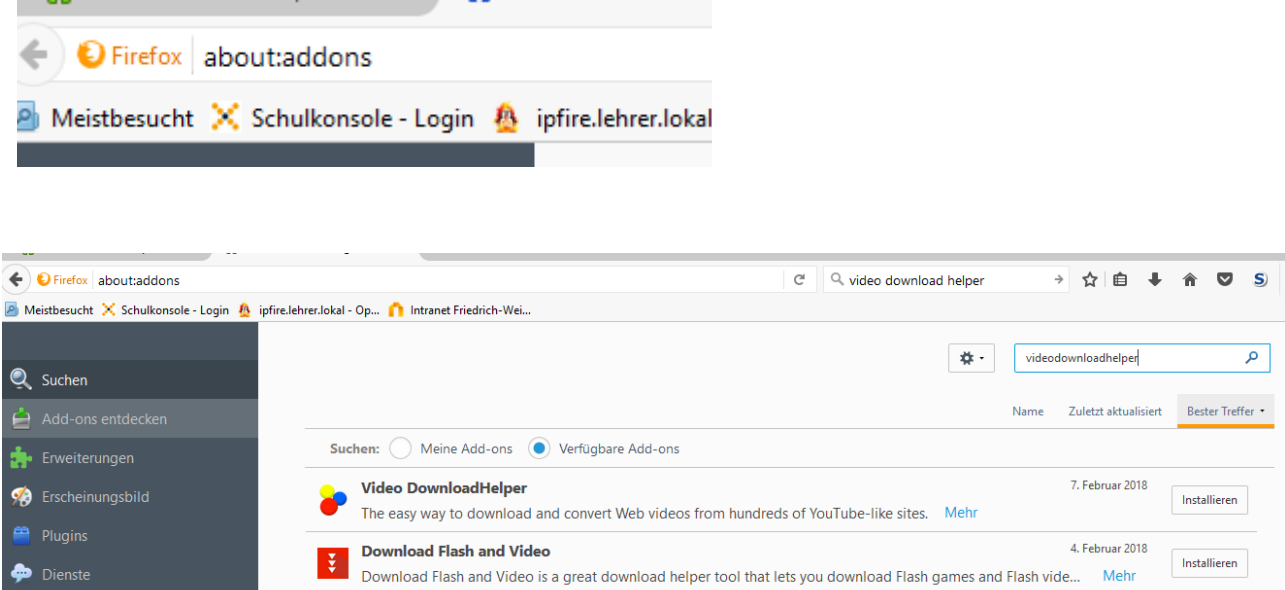

Wenn das Add-on installiert ist, erscheint rechts oben im Browserfenster ein Icon, das weitere Auswahlmöglichkeiten anbietet.

Unter Umständen muss ein zusätzlich ein Converter installiert werden. Dabei ist Vorsicht geboten, bitte nicht auf den großen grünen Download-Knopf drücken!

**Hinweis:** Ob die unter 2) und 3) bezogenen Filme auch im Unterricht verwendet werden dürfen, ist im Einzelfall zu prüfen!